## 3月Zoom 研修会報告書

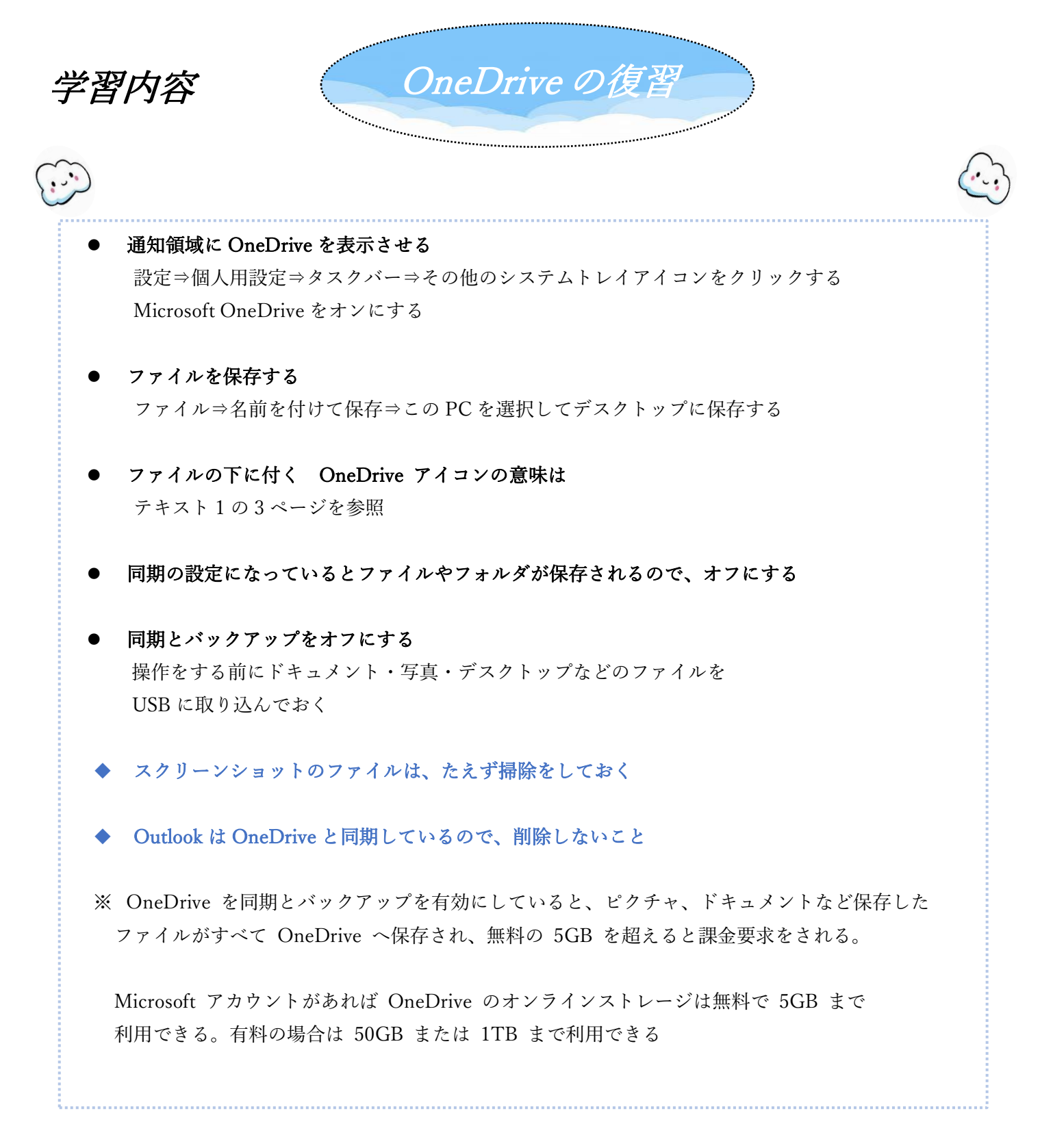

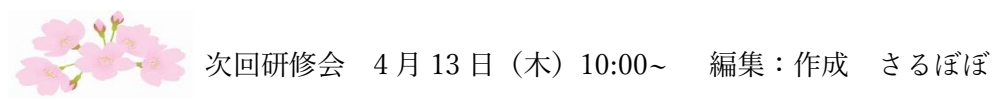

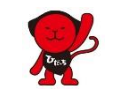